#### **Paper SI03**

# **Open-Source MDR and SDR Managing Your Standards with the OpenStudyBuilder**

# Nicolas de SAINT JORRE, Novo Nordisk, Nantes, France Mikkel TRAUN, Novo Nordisk, Copenhagen, Denmark

# **ABSTRACT**

The OpenStudyBuilder (OSB) is an open-source project for clinical study specifications. This tool is a new approach for working with studies that once fully implemented will drive end-to-end consistency and more efficient processes all the way from protocol development and CRF design - to creation of datasets, analysis, reporting, submission to health authorities and public disclosure of study information.

The OpenStudyBuilder contains:

- Standards and templates used for study specification
- Individual versioning of standard elements in the library
- Real-time team collaboration around study design by study team
- Central storage of study design data for multiple down-stream usages ('one source of truth')
- Versioning and full audit trail of study definitions

In the library section you can browse all kinds of standards, like for CDISC the SDTM, ADAM, SEND, CDASH and many more. Also, other dictionaries like SNOMED, LOINC, UCUM are available. MedDRA could be loaded as well of course. You can see different SDTM versions! As everything is FAIR, concepts can be created and maintained, so these can easily be reused. A core feature is the usage of syntax templates, for example for objectives and endpoints. Here general standard wordings and types are defined, which can then be instantiated with a concrete compound or comparator.

The OpenStudyBuilder, as an outcome of the CDISC 360° project and related to the TransCelerate Digital Data Flow project, is meant to be the core component for all study related activities and tools, managing and providing standards and study metadata. The solution comes along with tools, scripts and a graph database for industry and sponsor standards as well as study definitions.

We have close collaborations with other standard initiatives. The solution imports standards data through the CDISC library. For the TransCelerate DDF, we provide (and enhance) an API adapter to support the DDF API. And we are also working with CDISC on the COSMoS model and integration as well as being a CDISC Open Source Alliance (COSA) member.

#### **INTRODUCTION**

Why do we need to have every standard metadata in an efficient metadata system? As they are evolving over time and as they are driving the way we manage our Studies, having them in one tool ensures the accuracy in an efficient manner.

In the OpenStudyBuilder we can manage different types of standards:

- Controlled Terminologies
	- o Code Lists. These can be defined by external organization (e.g., CDISC) or sponsor defined,
	- o Dictionary Terminologies. These are a code submission value, an identifier and a definition defined by other standards organizations than CDISC (e.g., SNOMED, MED-RT, UNII, UCUM - MedDRA, LOINC etc.),
- Concept based standards. We refer to concept-based standards as data standards defined in more complex structures than code-value pairs. In the OpenStudyBuilder we have grouped the ones we currently cover into the following groups related to their scope:
	- o Activities. These refer to our definition of Biomedical Concepts which cover clinical procedures and assessments with or without data collection,
	- o Units. These refer to unit definitions including relationship to UCUM and CDISC CT as well as metadata supporting unit conversions,
	- o CRFs. These generally refer to data collection instruments with reference to Activity Concepts as well as representation in CDISC ODM.XML format,
- o Compounds. These refer to representations of medicinal products in the protocol as well as the data collection and submission datasets. This model is in alignment with the ISO IDMP standard.
- Syntax Templates. These are templates for textual representation of the main structured elements in the protocol e.g., study objectives, endpoints, time frames, criteria and activity instructions. The syntax template will support use of easily readable sentences with reference to template parameter values being linked to controlled terminologies and concept-based standards,
- CDISC Models and Implementation Guides with Sponsor metadata added to them.

## **OPENSTUDYBUILDER AS A METADATA REPOSITORY**

In the library area of the frontend of the OpenStudyBuilder, you will be able to manage different types of standards. Metadata can be browsed, updated and retired. Additionally, new metadata can be created and maintained; they can easily be reused for example specially in studies managed inside the OpenStudyBuilder. This harmonized our metadata for better transversal management.

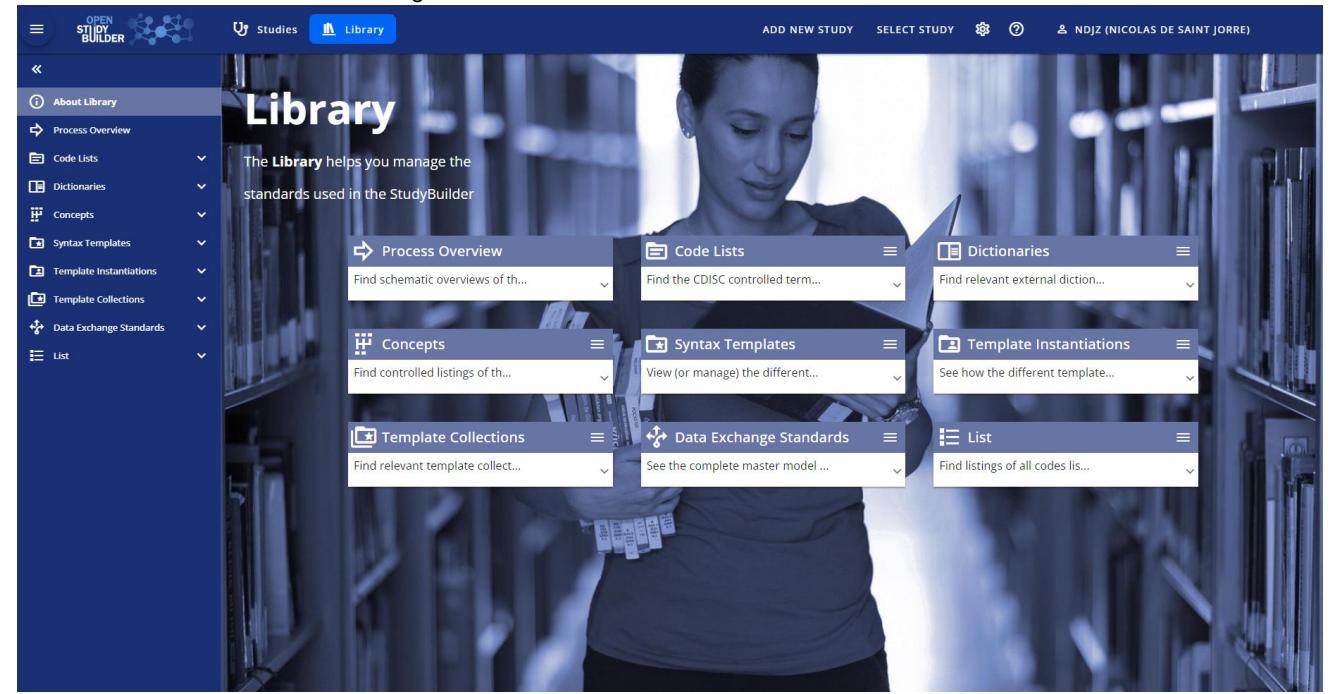

Figure 1: OpenStudyBuilder Library welcome page

| <b>LIBRARY</b>                                                                     |  |  |  |  |  |  |  |  |  |
|------------------------------------------------------------------------------------|--|--|--|--|--|--|--|--|--|
| <b>MEDICAL DICTIONARIES (e.g., MedDRA)</b><br><b>CONTROLLED TERMINOLOGY</b>        |  |  |  |  |  |  |  |  |  |
| <b>CONCEPTS (ACTIVITIES, UNITS, CRFs,</b><br><b>TEMPLATES</b><br><b>COMPOUNDS)</b> |  |  |  |  |  |  |  |  |  |
| <b>DATA EXCHANGE STANDARDS</b>                                                     |  |  |  |  |  |  |  |  |  |

Figure 2: List of Metadata available in the library zone

The metadata coming from Standards like the CDISC organization or from dictionaries are loaded using the OpenStudyBuilder Application Programming Interface (hereafter called API) directly from JSON files (like for CDISC CT) or via a migration process with CSV files (see Figure 3).

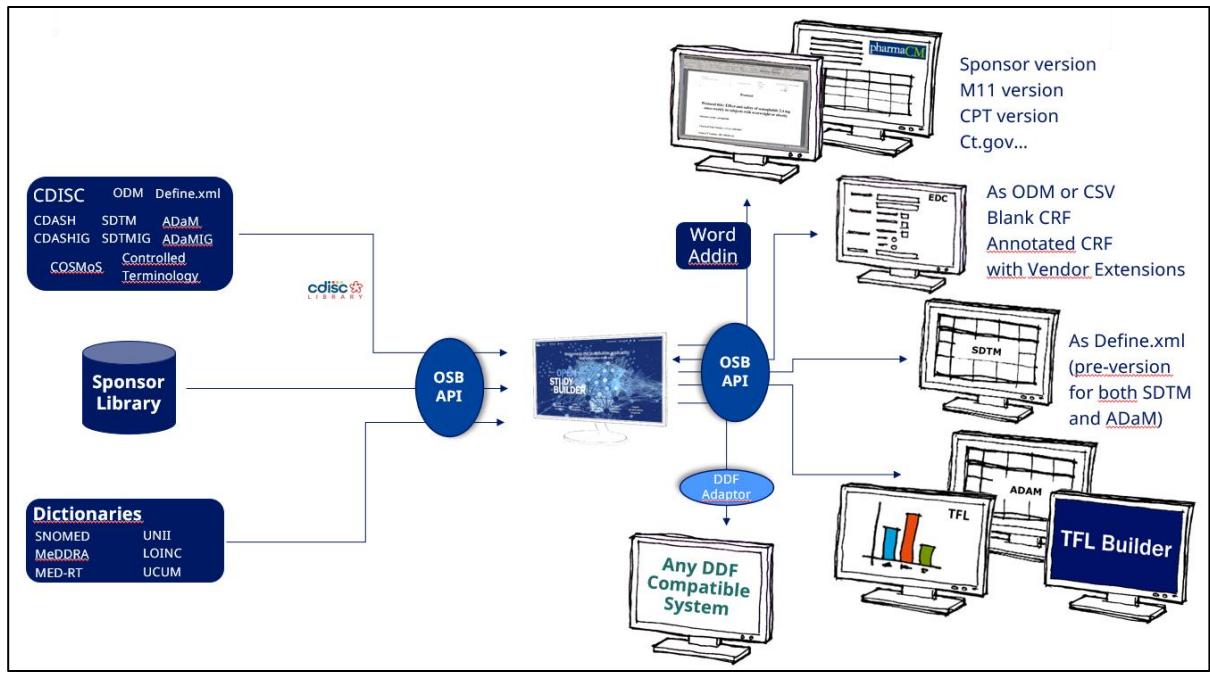

Figure 3: External workflow to and from OSB

This metadata is needed to create a complete and consistent set of concepts. This allows the creation of a protocol, for example following a sponsor's format, the ICH M11 guideline, the Common Protocol Template from TransCelerate, or others. This metadata is also used to create blank or annotated Case Report Form with or without vendor extension. We could also produce a pre-define.xml for both SDTM and ADaM, as TFL when needed! And we can already think of additional metadata usages.

It is already possible to convert some metadata from the OpenStudyBuilder into the Unified Study Definition Model (USDM) from TransCelerate via the OpenStudyBuilder API and a Digital Data Flow (DDF) Adaptor to produce standard metadata to be used by external compatible systems (as illustrated in Figure 3).

# **CONCEPTUAL MODEL OF THE OPENSTUDYBUILDER**

The OpenStudyBuilder is defining the metadata repository with 5 layers of information at the library level (see Figure 4):

- The System Configuration where we have the Library Definition itself,
- The Industry Standards where we have the Controlled Terminology, the Foundational Data Standards from CDISC for example, the Conceptual Standards, the Therapeutic Area Standards and the external Dictionaries,
- The Sponsor Standards with the Sponsor Defined Terminologies, the Sponsor Defined Data Standards Extensions, the Sponsor Defined Conceptual Standards and the Therapeutic Area and the Project Standards,
- The Study Definitions where we are using the metadata managed by the two previous level to have the Study Definitions, the Study Designs and the Study Selections and Scheduling,
- And the Administrative Definition with the Projects, the Access groups, the Users and the System Roles.

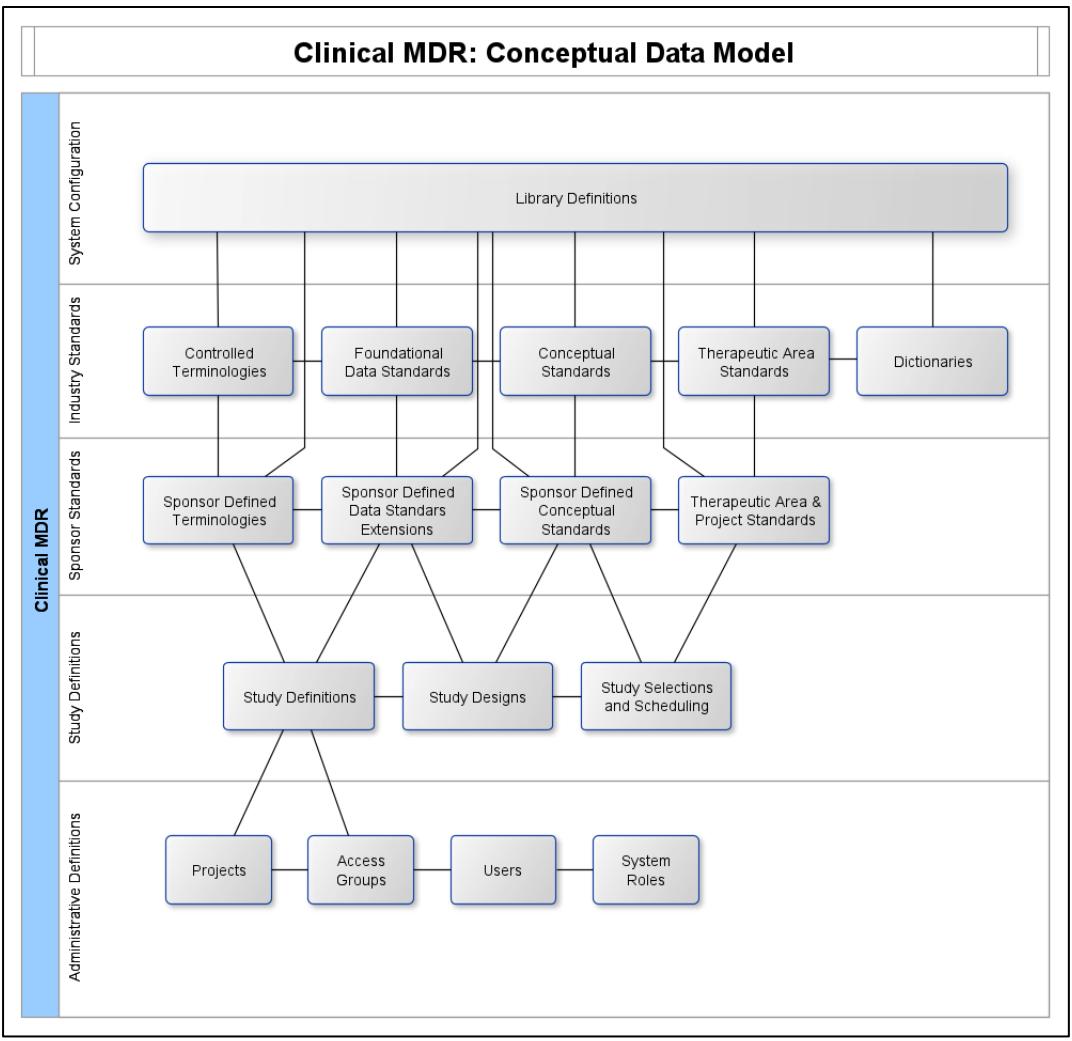

Figure 4: Conceptual Data Model

# **THE API OF THE OPENSTUDYBUILDER**

The OpenStudyBuilder is using a Graph database to store every metadata.

What is a Graph Database? It is a database that uses graph structures for semantic queries with nodes, edges, and properties to represent and store data. A key concept of the system is the graph (or edge or relationship). The graph relates the data items in the store to a collection of nodes and edges, the edges representing the relationships between the nodes.

On top of this, the OpenStudyBuilder is having an interface (API) with multiples Endpoints (see Figure 5):

- The HTTP GET request is used to fetch a resource from the Graph database,
- The HTTP POST request is used to post data or create a resource in the Graph database,
- The PATCH request updates a resource but requires only the field(s) which is being updated in the payload,
- The DELETE request is used to delete a resource from the Graph database (here it is a soft delete always, we are not deleting any record).

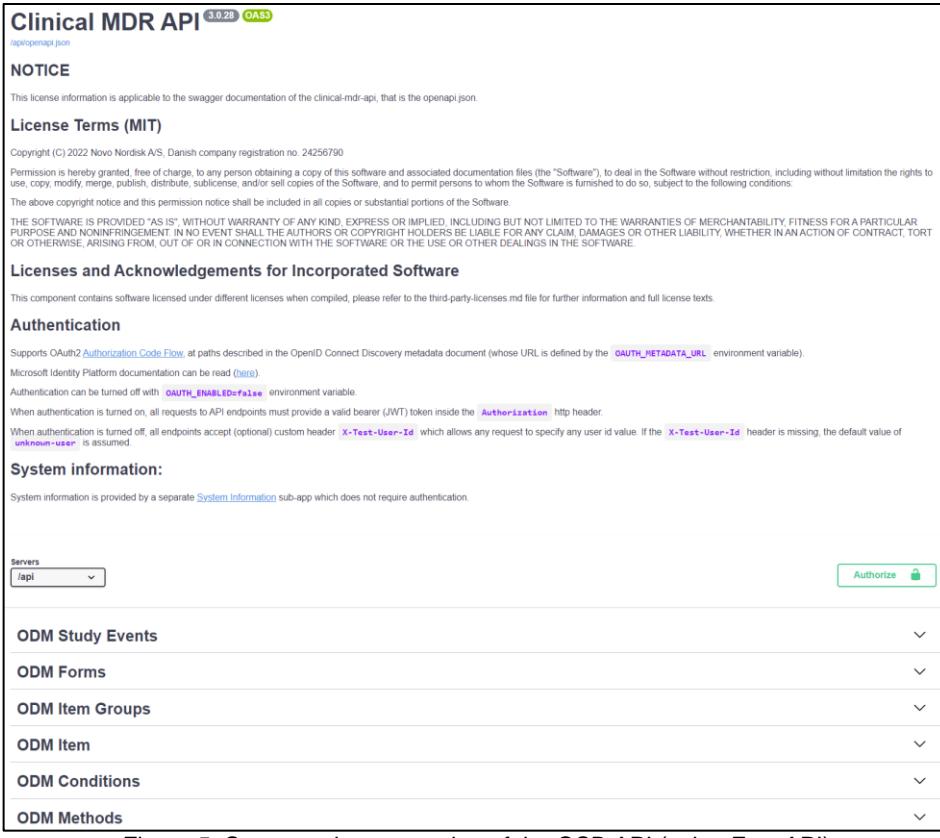

Figure 5: Swagger documentation of the OSB API (using Fast API)

# **VERSION CONTROL OVER OUR STANDARD METADATA**

The OpenStudyBuilder is using a sophisticated version control solution to track the evolution of standards. For example, the Controlled Terminology can be updated 4 times a year, with addition, modification and even deletion – See Figure 6. This version Control is insuring the non-duplication of metadata. Here, for example the node "Unknown" is shared with every other codelist using it.

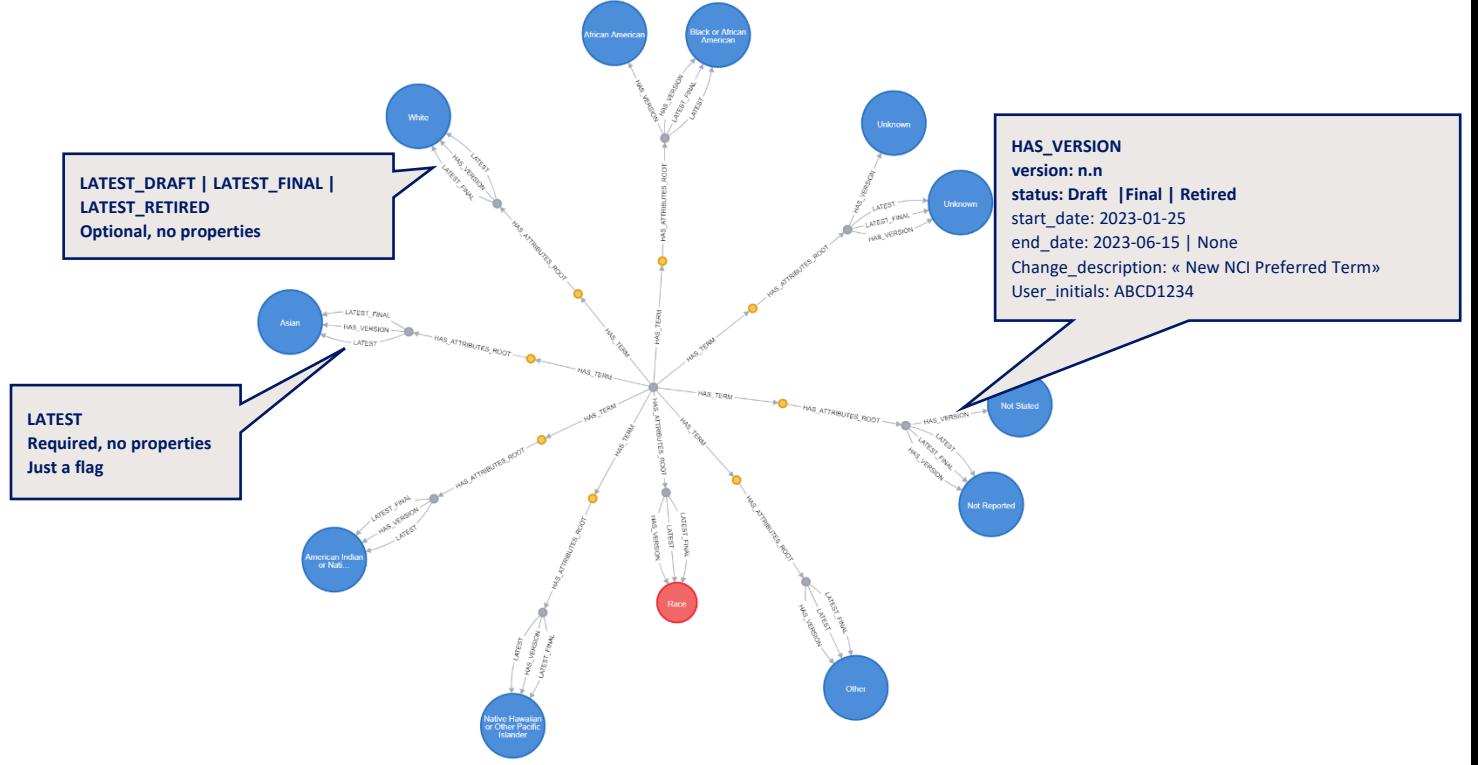

Figure 6: Version Control on the Codelist RACE

#### **THE CONTROLLED TERMINOLOGY IN OPENSTUDYBUILDER**

One of the first data loaded into the OpenStudyBuilder is directly coming from the CDISC Organization: The API is used to download JSON files from the CDISC Library and then injected into an intermediate database where we remove duplicates. Then the API shifts that metadata into the OpenStudyBuilder database, where this is flagged as 'CDISC' in the library. It is possible to browse the Codelists by catalogues (model) or by packages (date) and catalogues (model).

As soon as this metadata is available, it is possible to add sponsor information like a dedicated name. It is also possible to add sponsor codelists and terms, but again, here the API is re-using the existing metadata, preventing duplication – see figure 7 and 8.

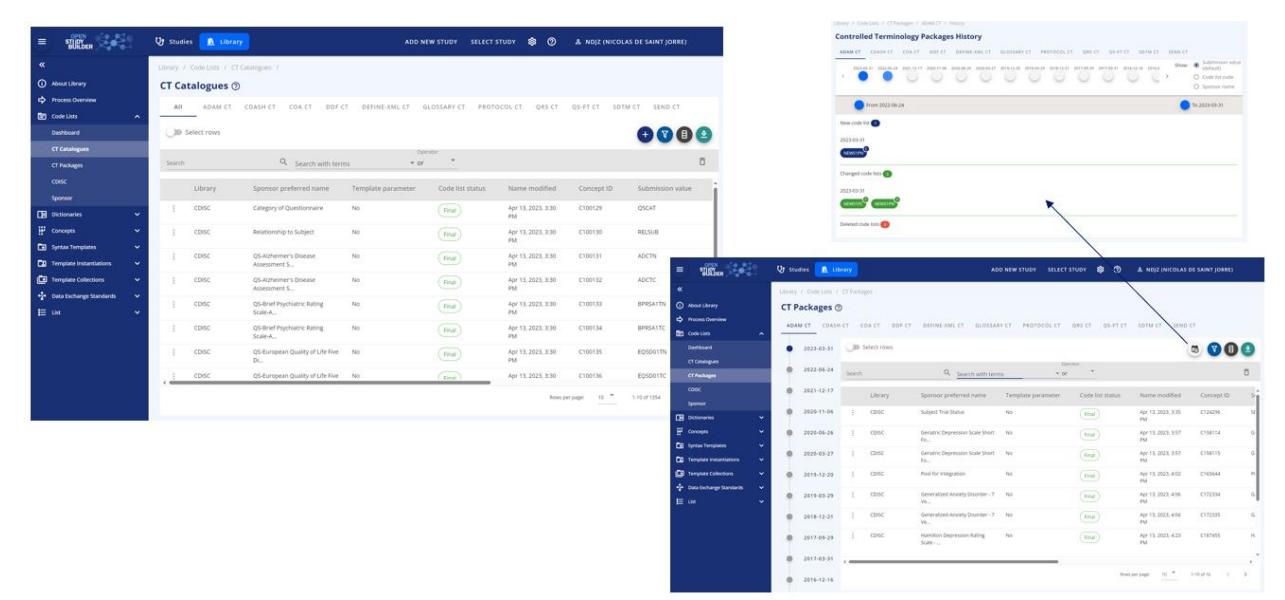

Figure 7: Controlled Terminology with metadata history

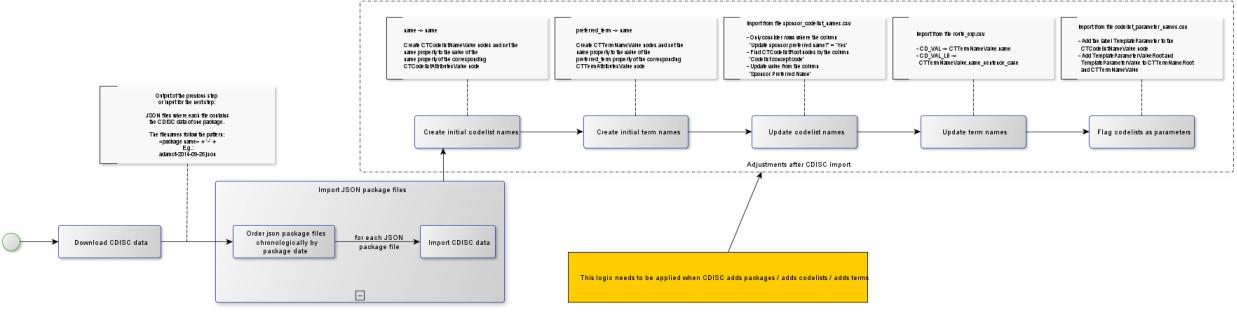

Figure 8: Controlled Terminology upload workflow

#### **THE DICTIONARIES IN THE OPENSTUDYBUILDER**

In the Library of the OpenStudyBuilder, you have access to dictionaries. You will find here the following metadata (see Figure 9):

- The SNOMED CT Systematized Nomenclature of Medicine Clinical Terms,
- The MED-RT Medication Reference Terminology for Pharmacologic Class (PCLASS)
- The UNII Unique Ingredient Identifier for Active Substances
- UCUM Unified Code for Units of Measure

Here also, the metadata are loaded with a version control track. And for each dictionary, it is possible for the end user to add terms inside the sponsor library.

|          | Select rows                        |                                         |                                                             |              |                                           |                 | $\bullet\bullet\bullet\bullet$             |                                                           |         | <b>39 Selectrows</b>                                   |                                              |                                                                        |                      |                                |               |                 | 0000                                                     |
|----------|------------------------------------|-----------------------------------------|-------------------------------------------------------------|--------------|-------------------------------------------|-----------------|--------------------------------------------|-----------------------------------------------------------|---------|--------------------------------------------------------|----------------------------------------------|------------------------------------------------------------------------|----------------------|--------------------------------|---------------|-----------------|----------------------------------------------------------|
| Search   |                                    | Q                                       |                                                             |              |                                           |                 |                                            | n.                                                        | Skirch. |                                                        | $\alpha$                                     |                                                                        |                      |                                |               |                 | n                                                        |
|          | SYOUTD ID                          | Preferreit synonym                      | Proferred synonym (lower case)                              | Abbraviation | Defenition.                               | Status:         | <b>Version</b>                             | Modif.                                                    |         | <b>MIDATIO</b>                                         | Class name                                   | Class name (lower case)                                                | Abbreviution         | Definition                     | Status.       | Version         | Modified                                                 |
|          | 64572001                           | Disease                                 | (Elsa) A                                                    |              | Diskase<br>Idisorder).                    | (rinal)         | 181                                        | $3.8 - 4.$<br><b>PM</b>                                   |         | A0000029185                                            | ORAL<br><b>HYPOGLYCEMIC</b><br><b>AGENTS</b> | seathypopycentic agents                                                |                      | OBAL<br>HYPOGLYCEMIC<br>AGENTS | (mat)         | 1.0             | Jul A: 2023, 3:08<br>PM                                  |
|          | <b>M2NA50OS</b>                    | Doorder of body system                  | discreter of body system                                    |              | Dreamler of Sody<br>system<br>idopyiers   | (nu)            | 18.                                        | 34.4.7<br>956                                             |         | Additional Field                                       | <b>PORS Intelliges</b>                       | poses inhibitory                                                       |                      | <b>PCSK9</b> Inhibitors        | (Fmat)        | $1.3$           | Jul 4, 2023, 318<br>PM                                   |
|          | GOSSLANDS                          | Pre-inisting type T<br>ricatetei melit. | pre-existing type 1 studentes meliti.                       |              | Pre-mining type<br>1 districtes           | (fisk)          | 10                                         | 16.6<br>PM                                                |         |                                                        | Zittvekinisti                                | pittuekimutk                                                           |                      | <b>Zitsvekimati</b>            | (First)       | 10              | Jul 4, 2023, 3:08<br><b>PM</b>                           |
|          | 446321000                          | Heart fallure with normal               | heart failure with normal election                          | Highli       | ment.<br>Heart fallure                    | (m)             | $1.0 -$                                    | 384.4                                                     |         | Nobel: 15445                                           | 5 Thyroice                                   | <b>Lenyrosine</b>                                                      |                      | <b>Ethyroome</b>               | (Final)       | 1.0.            | Jul 4, 2023, 2:43<br>PAX                                 |
|          |                                    | ejection.                               |                                                             |              | with normal<br>siection                   |                 |                                            | PM                                                        |         | NOOD175AUR                                             | Tubulminhalong<br>Aprol                      | tutulin inhibiting agent                                               |                      | Tututin inhibiting<br>Agent    | ( rinal)      | 1.0             | Jul 4, 2023, 2:43<br><b>PM</b>                           |
|          | A42585003                          | Nonatostonic<br>steated equities        | nosacoholic steatutepatilis                                 | <b>NATH</b>  | Nonatosholic<br>steatchepatitis<br>idoor. | $($ Final       | 10                                         | 3.44.2<br>$_{\rm rad}$                                    |         | ADODD LBD 190                                          | Thiatold/redicive                            | thiazolidirindane                                                      |                      | Thiapplaticedone               | ( Final.)     | $+0.1$          | Jul A. 2023, 2:43<br>tru                                 |
|          | WAS FROM THE                       | Severe hereditary factor<br>n arkie.    | severe hereditary factor in deficie                         |              | <b>Severe</b><br>hereditary tactor        | [ First]        | 181                                        | 388.2<br>P M                                              |         | NOODDS7560R                                            | SultonyLinks                                 | sultinylurea                                                           |                      | Sultonytutea                   | (Final)       | 7.0             | Jul 4, 2023, 2:43<br>ins.                                |
|          | 440593008                          | Seivere hereditary factor               | severe hereditary factor VIII defic.                        |              | triantein.<br>Severe.                     | [ Final         | 1.0.                                       | M4.2                                                      |         | N0000175880                                            | Sultonamide                                  | sultonarride                                                           |                      | Sultonamide                    | [ Final]      | 1.0.            | Jul A, 2023, 2:43<br>PM                                  |
|          | Library J. Distinneries, J. Utell. |                                         | UNII (Unique Ingredient Identifier) for Active Substances ® |              |                                           | Romperpage. 10. | $1114$ of 20                               | $\mathcal{M}_{\mathbf{A}}$ .<br>$\infty$<br>$\rightarrow$ |         | <b>American String</b><br>Littary / Differentes / LCGM | <b>Collage Clares</b>                        | profit and all evening<br>UCUM (Unified Code for Units of Measure) $@$ |                      | <b>Exchange Change</b>         | Boni yer pape | YR.<br>$11 - 7$ | ALL MAY THE<br>course:<br>$\mathcal{R}$<br>$\rightarrow$ |
|          | <b>ID</b> Select rows              |                                         |                                                             |              |                                           |                 | 0000                                       |                                                           |         | <b>III</b> Select rows                                 |                                              |                                                                        |                      |                                |               |                 |                                                          |
| Search . |                                    | $\alpha$                                |                                                             |              |                                           |                 |                                            | $\sigma$                                                  | search. |                                                        | $\alpha$                                     |                                                                        |                      |                                |               |                 |                                                          |
|          | AMILIO-                            | Substance name                          | Substance name itower cases                                 | Abbreviation | Stating                                   | Winsight        | <b>Modified</b>                            |                                                           |         | LICUM come                                             |                                              | UCUM description                                                       | Status               | Version                        |               | Modified        | 0000                                                     |
|          | CSYBOATMGE                         | <i>LEVOTHYROSINE</i>                    | levathyrosine                                               |              | (Filte)                                   | 34              | 34 4, 2023, 208 958                        |                                                           | Ŧ       | Z/WB                                                   |                                              | gram per week                                                          | (Final)              | T.O.                           |               |                 | Jul-4, 2023, 2:66 PM                                     |
|          | UTED/YOU?                          | MOKRLOWCIN                              | mostbaach                                                   |              | [ Final]                                  | 1.5             | 3.0-4, 2023, 3:00 PM                       |                                                           |         | <b>CLOBULES</b>                                        | globiule unit                                |                                                                        | (Fina)               | 1.0                            |               |                 | Jul 4, 2023, 2:45 PM                                     |
|          | <b>SHASETVWC</b>                   | <b>GUISURDE</b>                         | glyburide                                                   |              | [frod]                                    | 18              | Jul 4, 2023, 3:08 PM                       |                                                           |         | (01,0.2)                                               |                                              | puff dosing unit                                                       | (na)                 | 1.0                            |               |                 | Jul 4, 2523, 2:45 PM                                     |
|          | OFFICIATIONTS                      | STAGLPTIN                               | staglete                                                    |              | (Fine)                                    | 18              | Jul 4, 2023, 3:08 PM                       |                                                           |         | <b>XBQIVE</b>                                          |                                              | Allobecquerel per morrotter                                            | (Road)               | 1/2                            |               |                 | Jul 4, 2023, 2:45 FM                                     |
|          | <b>HYDCRSSR</b>                    | INSULAVIAUMAN                           | Implication                                                 |              | Final                                     | 18              | Jul 4, 2023, 2:45 PM                       |                                                           |         | colors.                                                | drip                                         |                                                                        | $\sqrt{\hbar\omega}$ | $10^{1}$                       |               |                 | Jul 4, 2023, 2:45 PM                                     |
|          | 36209/71/90                        | RABACETAMOL                             | paracetamol.                                                |              | <b>Final</b>                              | 1.0             | Jul 4, 2023; 2:45 FM                       |                                                           |         | <b>BPANS</b>                                           |                                              | <b>Spray Basing und</b>                                                | (no)                 | 1.0                            |               |                 | Jul A. 2223, 245 PM                                      |
|          | 010063252N                         | METICRMIN                               | methems                                                     |              | (Imx)                                     | 1.8             | Jul 4, 2023, 2:45 PM                       |                                                           |         | <b><i>Exmiles</i></b>                                  |                                              | capsule doong unit.                                                    | [ Hour               | 1.0                            |               |                 | Jul 4, 2023; 2:45 PM                                     |
|          | WITZ95HSY3<br><b>XTWDT9SNSC</b>    | <b>OULAILUTIDE</b><br><b>GLIFIZIDE</b>  | dulaglutide<br>puizite                                      |              | (m)<br>(Tinal)                            | 1.0<br>18.1     | 3x14, 2023, 3:04 PM<br>34 4, 2023, 3:08 PM |                                                           |         | (CAN)<br>${19300}$                                     | tan dosing unit.                             | pack dosage form                                                       | (10a)<br>[ Hindi]    | tit<br>1.0.                    |               |                 | Jul A. 2023, 2:45 PM<br>Jul 4, 2023, 2:45 PM             |

Figure 9: Dictionaries available in the OpenStudyBuilder

#### **CONCEPTS: ACTIVITIES AND ACTIVITY INSTANCES**

In OpenStudyBuilder we use the term ActivityConcept for the implementation of a Biomedical Concept with the following definition:

*We differentiate between two different types of activity concepts: a sematic logical observation and a*  semantic specific activity. If the activity is related to data collection, then the activity corresponds to a logical *data observation; otherwise, it's a semantic specific activity.*

*The activity related to a logical data observation is defined at a level of granularity where it will match an observation: an example can be Systolic blood pressure measured sitting, in unit of mmHg, at a specific point in time.*

*The semantic specific activity not related to data collection can e.g., be dosing instructions for the subject.*

The OpenStudyBuilder has functionality to create an electronic "protocol". As a user you can define the study design, the visits and what is to be performed/collected at each visit (called Schedule of Activities (SoA) in OpenStudyBuilder, others may call it Flowchart). The Activity Concepts are the activities in the protocol Schedule of Activities.

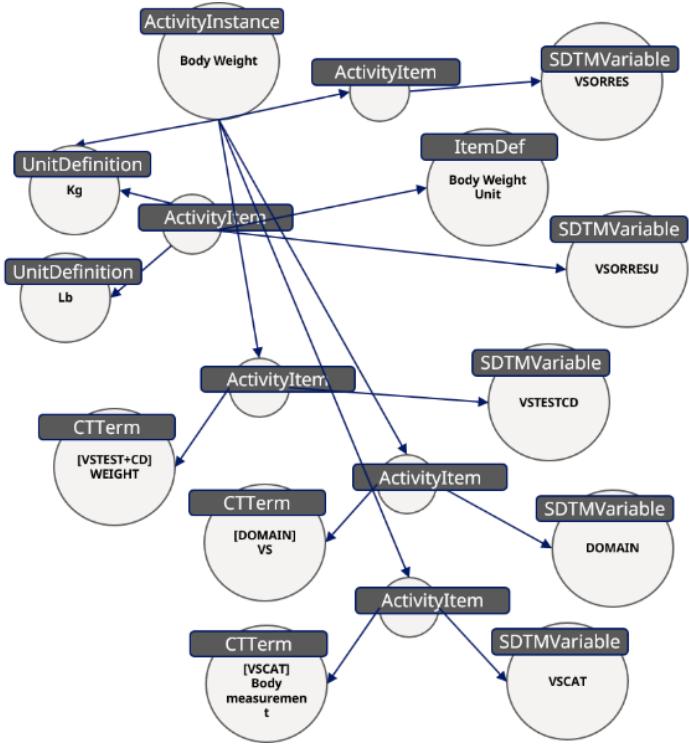

Figure 10: Body Weight Example Activity Concept

Browsing the library will allow the end user to manage activities and activity instances with activity items as in Figure 11.

| $\frac{1}{2}$<br>32<br>Uy studies A Library<br>AGO NEW STUDY SELECT STUDY S O A NO(2 (NICOLAS DE SAINT JORRE)<br>$\equiv$<br>Library / Concepts / Activities / Activities Instances / Billinubin Urine<br><b>Bilirubin Urine ®</b><br>$\alpha$<br>Ubrary / Concepts / Activities / Ust of Activities /<br><b>O</b> About Library<br>Activities $\odot$<br>Overview COSMoS YAMIL<br>C Process Overview<br>List of Activities Activities by Grouping Activities instances Requested Activities<br>Name<br>Bilirubin Urine<br><b>CO</b> Code Lists<br>$\overline{\phantom{a}}$<br>Sentence Case Name<br>bilirubin urine<br>000<br><b>CB</b> Dictionaries<br><b>ID</b> Select rows<br>$\frac{m}{2}$ Concepts<br>Definition<br>Q<br>blinder<br>Activities<br>Activity instance class<br>CategoricFinding<br><b>Units</b><br><b>Litrary</b><br>Activity group<br>Activity subgroup<br>Activity Name<br>Sentence case name<br>Abbreviation<br>Modified<br>Status<br>Abbreviation<br>Library<br>Sponsor<br>on.<br>344, 2023, 254<br>Sponsor<br>Contraceptive<br>Contraceptive<br><b>Bluteral Tubal</b><br>bilateral tubal occlusion<br>ADaM parameter code<br>BILIU2<br>Topic code<br>BILIRUSIN URINE<br>$\mathbb{R}$<br>(Final)<br>Compounds<br>PM<br>Counseling<br>Counseling<br>Occlusion<br>Activity groupings<br><b>D</b> System Templates<br>I Sponsor<br>344, 2023, 254<br>Laboratory<br>Riomarkers<br><b>SILE AGG</b><br>bile acid<br>(final)<br>Activity group<br>Activity subgroup<br>PM<br>Assessments<br>Tal Template Instantiations<br>Laboratory Assessments<br>Biochemistry<br>Biochemistry<br>344, 2023, 254<br>Sponsor<br>Laboratory<br>brinsbio<br>bilinubin<br>(m)<br><b>CB</b> Template Collections<br>Assessments<br>PM<br>. <sup>0</sup> Data Exchange Standards<br>(m)<br>Sponsor<br>All Requiring<br><b>Fancreatitis</b><br>Dilated Co.<br>dilated common bile duct<br>Jul 4, 2023, 2:55<br>Activity<br>Name<br>Definition<br>Library<br>Additional Data<br><b>Bile Duck</b><br>PM<br>E or<br>344, 2023, 254<br>Dred Blindig<br>direct bilinubin<br>(m)<br>Bilinubin<br>Sponsor<br>Laboratory<br>Biochemistry<br>Sponsor<br>Assessments<br>Library / Concepts / Activities / List of Activities / Bilirubin<br>Elgibility Criteria<br><b>Eighlity Criteria</b><br>Elebity Otteria<br>gibility criteria met<br>Sponsor<br><b>Activity items</b><br>Mod<br>Name<br>CT term name<br>Activity item class<br>Unit name<br><b>Bilirubin</b> <sup>(?)</sup><br>All Requiring<br>Galltiadder Disease<br>Gallbladder Dilated<br>adder dilated<br>Sponsor<br>BILL<br>Total Bilirubin Measurement<br>test name code<br>Additional Data<br>Common Bile Duct<br>ble duc |
|----------------------------------------------------------------------------------------------------|
|                                                                                                    |
|                                                                                                    |
|                                                                                                    |
|                                                                                                    |
|                                                                                                    |
|                                                                                                    |
|                                                                                                    |
|                                                                                                    |
|                                                                                                    |
|                                                                                                    |
|                                                                                                    |
|                                                                                                    |
|                                                                                                    |
|                                                                                                    |
|                                                                                                    |
|                                                                                                    |
| Overview COSMoS YAML<br>At Requiring<br>Gallbladder Disease<br>Culture in Big<br>galistane A bile duct<br>Sponsor<br>$\mathsf{L}\mathbb{B}$ .<br>Laboratory Data Domain<br>domain                                                                                                    |
| Bilirubin<br>Name<br>URINALYSIS<br>Urinalysis<br>finding_category                                                                                                    |
| bilirubin<br>Sentence Case Name<br>URINE<br>Urine<br>specimen                                                                                                    |
| Definition                                                                                                    |
| Abbreviation<br>Library<br>Sponsor                                                                                                    |
|                                                                                                    |
| <b>Activity groupings</b><br>Activity group<br>Activity subgroup                                                                                                    |
| Laboratory Assessments<br>Biochemistry                                                                                                    |
| ADaM<br><b>Activity instances</b><br>Activity                                                                                                    |
| Name<br>Definition<br>instance<br>Topic code<br>parameter                                                                                                    |
| class<br>code<br>Bilinubin (N)<br>NumericFinding<br><b>BILIRUBIN N URINE</b><br>BILIU3                                                                                                    |
| Bilirubin<br>CategoricFinding BILIRUBIN_URINE<br>EILIU2                                                                                                    |
| Urine                                                                                                    |
| <b>Bilinubin, AE</b><br>NumericFinding BILI<br>BILL<br>Requiring<br>Additional<br>Data                                                                                                    |
| Bilirubin.<br>NumericFinding BILIRUBIN SERUM<br>881,153                                                                                                    |

Figure 11: From Activity to Activity Instance to Activity Items

# **CONCEPTS: UNITS WITH CONVERSION RULES**

Next to the activities, the OpenStudyBuilder is equipped with 374 units that are linked, when applicable, to the UCUM and the Controlled Terminology Codelist UNIT of CDISC.

|                                             |                              |                            |              |             |              |                                                                     |                  |                            |                  |                                 |                                | Relationship<br>to UCUM<br><b>Units</b> |
|---------------------------------------------|------------------------------|----------------------------|--------------|-------------|--------------|---------------------------------------------------------------------|------------------|----------------------------|------------------|---------------------------------|--------------------------------|-----------------------------------------|
| $\text{Hilb} \in \mathbb{R}$<br>$\equiv$    |                              | Uy Studies A Library       |              |             |              |                                                                     |                  | ADD NEW STUDY SELECT STUDY | 80               | & NDJZ (NICOLAS DE SAINT JORRE) |                                |                                         |
| $\pmb{\alpha}$                              |                              | Library / Concepts / Units |              |             |              |                                                                     |                  |                            |                  |                                 |                                | And to CT                               |
| <b>C</b> About Library                      |                              | Units <sup>®</sup>         |              |             |              |                                                                     |                  |                            |                  |                                 |                                | <b>Units</b>                            |
| Process Overview                            |                              | <b>DID</b> Select rows     |              |             |              |                                                                     |                  |                            |                  |                                 | $\bullet\bullet\bullet\bullet$ |                                         |
| <b>Code Lists</b><br><b>Di</b> Dictionaries | $\checkmark$<br>$\checkmark$ |                            |              |             |              |                                                                     |                  |                            |                  |                                 |                                |                                         |
| $\overrightarrow{H}$ Concepts               | $\hat{\phantom{a}}$          | Search                     | $\mathbb{Q}$ |             |              |                                                                     |                  |                            |                  |                                 | $\Box$                         |                                         |
| <b>Activities</b>                           |                              | Library :                  | Name         | Master unit | Display unit | Unit subsets                                                        | <b>UCUM</b> unit | CT Unit terms              | Convertible unit | SI unit                         | US convention                  |                                         |
| <b>Units</b>                                |                              | Sponsor                    | keV          | No          | Yes          |                                                                     |                  | keV                        | Yes              | No                              | Yes                            |                                         |
| CRFs<br><b>Compounds</b>                    |                              | Sponsor                    | RATIO        | No          | Yes          |                                                                     | (Ratio)          | RATIO                      | Yes              | No                              | Yes                            |                                         |
| Syntax Templates                            | $\checkmark$                 | Sponsor                    | <b>IU/kg</b> | No          | Yes          | Dose Unit                                                           | [IU]/kg          | <b>IU/kg</b>               | Yes              | No                              | Yes                            |                                         |
| Template Instantiations                     | $\checkmark$                 |                            |              |             |              |                                                                     |                  |                            |                  |                                 |                                |                                         |
| Template Collections                        | v                            | Sponsor                    | PA           | No          | Yes          |                                                                     | 18               | PA                         | Yes              | No                              | Yes                            |                                         |
| · Data Exchange Standards<br>HE Ust         | $\checkmark$<br>$\checkmark$ | Sponsor                    | LB.          | No.         | Yes          |                                                                     | [b, av]          | $\mathsf{L}\mathsf{B}$     | Yes              | No                              | Yes                            |                                         |
|                                             |                              | Sponsor                    | weeks        | No          | Yes          | Age Unit, Study<br>Time, Time Unit                                  | wk               | WEEKS                      | Yes              | No                              | Yes                            |                                         |
|                                             |                              | Sponsor                    | week         | No          | Yes          | Age Unit, Study<br>Preferred Time<br>Unit, Study Time,<br>Time Unit | wk               | WEEKS                      | Yes              | No                              | Yes                            |                                         |
|                                             |                              | Sponsor                    | years        | No          | Yes          | Age Unit, Study<br>Time, Time Unit                                  | $\Delta$         | YEARS                      | No               | No                              | No                             |                                         |
|                                             |                              | Sponsor                    | months       | No          | Yes          | Age Unit                                                            | mo               | <b>MONTHS</b>              | No               | No                              | No                             |                                         |
|                                             |                              | Sponsor                    | hours        | No          | Yes          | Age Unit, Time                                                      | h                | <b>HOURS</b>               | Yes              | Yes                             | Yes                            |                                         |
|                                             |                              |                            |              |             |              |                                                                     |                  |                            | Rows per page:   | $10^{-4}$<br>$1-10$ of 374      | $\langle \quad \rangle$        |                                         |

Figure 12: Unit listing with UCUM and CT mapping

## **CONCEPTS: CASE REPORT FORM**

In addition to the library, we offer a comprehensive Case Report Form (CRF) management system that adheres to the CDISC Operational Data Model (ODM) for terminology, structure, and import/export format. This industrystandard approach ensures optimal connectivity and interoperability.

Our CRF management system empowers end-users to create Forms, Item Groups, and Items, which can be bound within a template. This template can be validated and reused, and its metadata can be linked to the activities available in the library. This integration enables seamless usage by the protocol (refer to Figure 13).

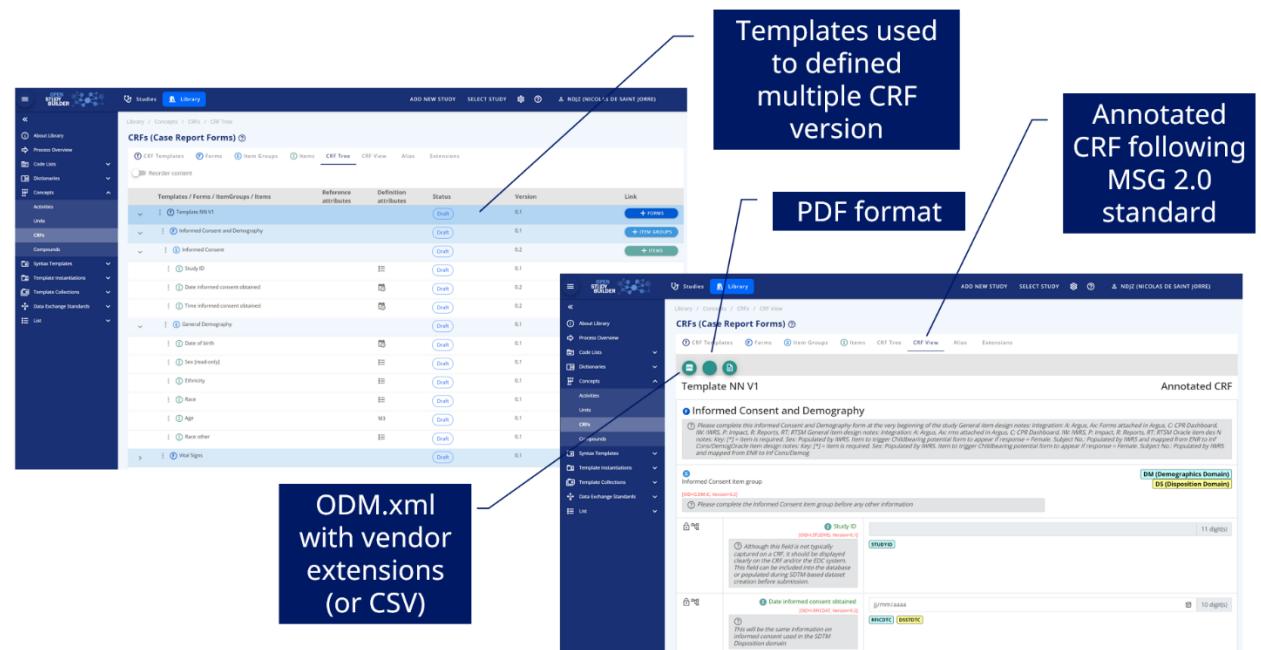

Figure 13: Case Report Forms with Annotated version

#### **CONCEPTS: COMPOUNDS**

These refer to the representations of medicinal products in the protocol, as well as the datasets used for data collection and submission. Our model aligns with the ISO Identification of Medicinal Products (IDMP) standard, ensuring consistency and interoperability.

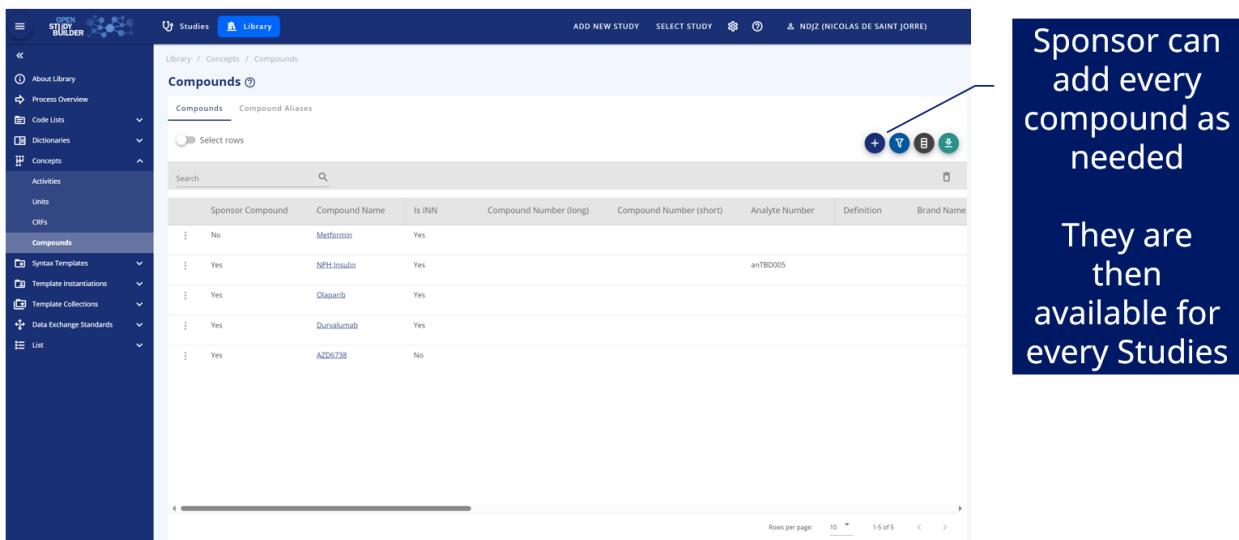

Figure 14: Compounds in the Library

## **SYNTAX TEMPLATE: OBJECTIVES, ENDPOINTS, TIME FRAME, CRITERIA, ACTIVITY, FOOTNOTES**

Our syntax templates provide a textual representation of the main structured elements in the protocol, such as study objectives, endpoints, time frames, criteria, and activity instructions. These templates use easily readable sentences that reference template parameter values linked to controlled terminologies and concept-based standards. References to template parameters are displayed between square brackets, as shown in figure 14.

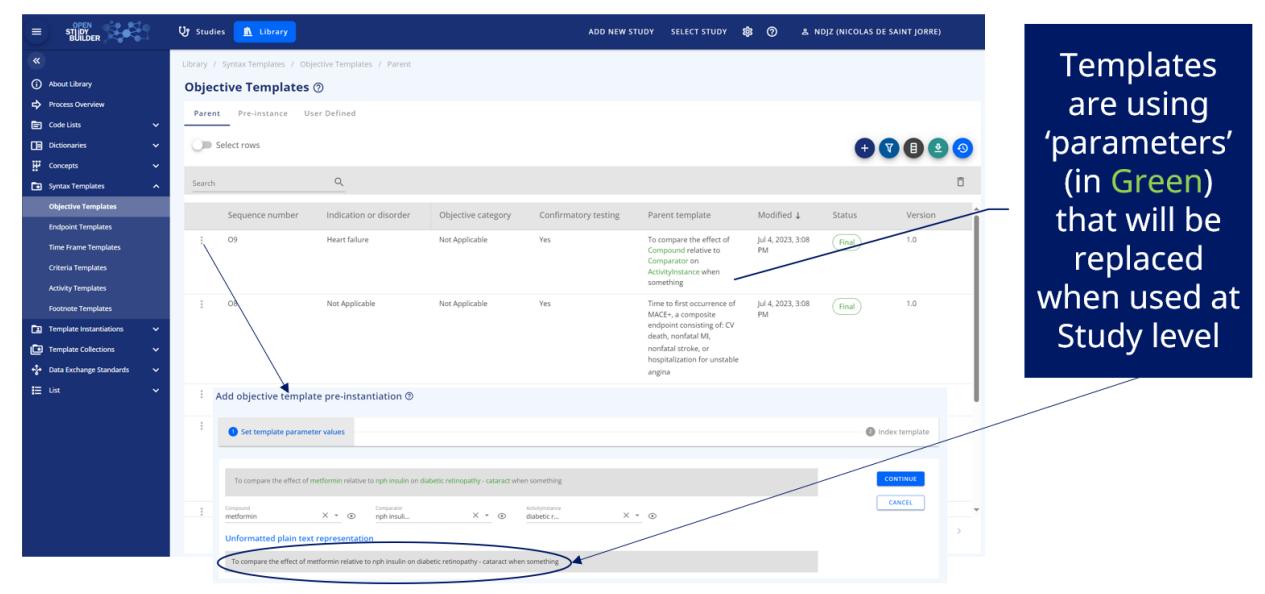

Figure 14: Example of Objective Template with reference to template parameter

#### **DATA EXCHANGE STANDARDS – CDISC MODELS**

In our latest release, the library now manages Models and Implementation Guides for the Study Data Tabulation Model (SDTM/SDTMIG), complete with version control similar to that of the Controlled Terminology. This set of metadata offers internal connections, enabling end-users to browse the Models and Implementation Guides by packages and navigate to the Controlled Terminology (refer to Figure 15, accessible via the link in the Codelist column).

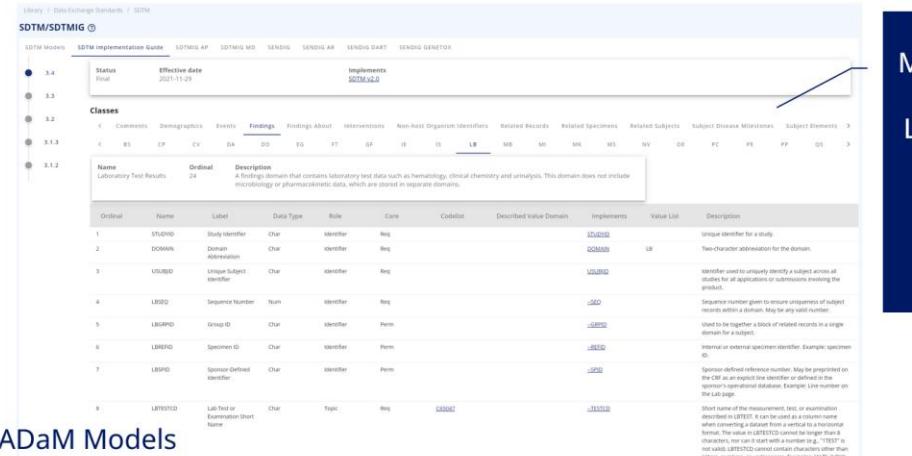

Importing lodels from the CDISC ibrary with Version Control + Sponsor additional metadata

# CDASH and

will be added soon...

Figure 15: SDTM/SDTMIG in the OpenStudyBuilder

### **THE OPENSTUDYBUILDER COME WITH VISUALISATION TOOL: NEODASH**

NeoDash is a low-code, open-source Dashboard Builder designed for Neo4j, the Graph database used by the OpenStudyBuilder. With NeoDash, users can easily create interactive dashboards featuring tables, graphs, bar charts, line charts, maps, and more, using the data available in the database (refer to Figure 16).

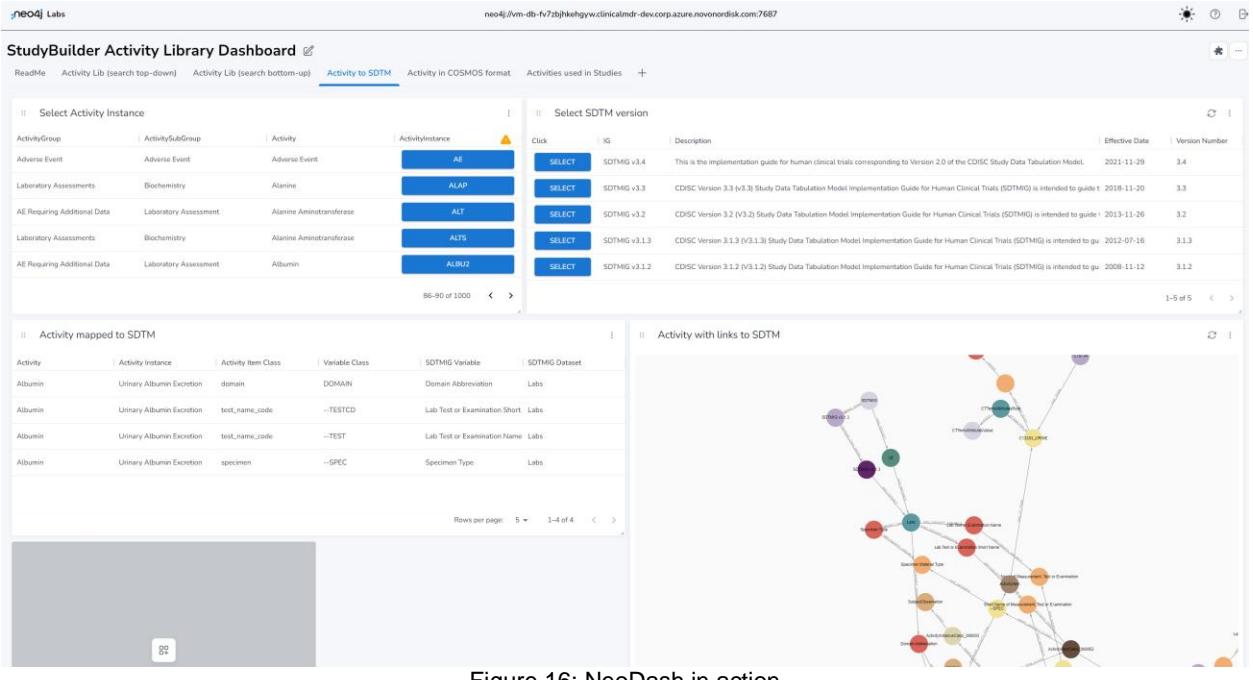

Figure 16: NeoDash in action

#### **DIGITAL DATA FLOW ADAPTOR**

Finally, the OpenStudyBuilder aims to become a reference implementation for Digital Data Flow (DDF), offering a range of features to support this goal. As such, any tools that support DDF will be able to work seamlessly with the OpenStudyBuilder.

The TransCelerate DDF envisions a future state of fully automated, dynamic study start-up readiness, which is also the goal of the OpenStudyBuilder. Within the context of DDF, the OpenStudyBuilder serves as a Study Definition Repository (SDR).

One of the main advantages of DDF is its standard API, which enables the connection of diverse up- and downstream systems. As the OpenStudyBuilder supports the same APIs, all tools that support the DDF project through their standard APIs should also be usable with the OpenStudyBuilder.

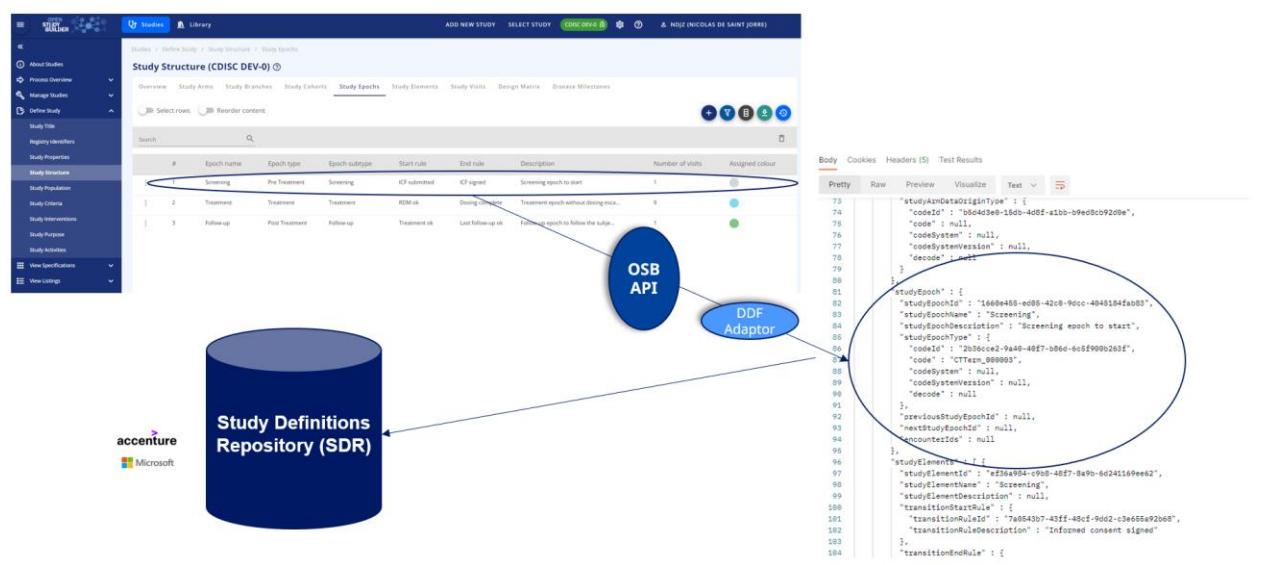

Figure 17: From OpenStudyBuilder to Digital Data Flow example

## **CONCLUSION**

Currently, the OpenStudyBuilder provides a wealth of metadata in the library section, complete with a full version management workflow. End-users can consume this data in every study, ensuring harmonization of information and increasing interoperability between the protocol, CRF, SDTM define.xml specifications and more. This metadata can be cleverly connected, creating a concrete platform that heavily utilizes biomedical concepts to enhance end-to-end processes for clinical trials.

## **ACKNOWLEDGMENTS**

We would like to thank Novo Nordisk for sharing this project as an open-source solution. Additionally, we would like to thank the complete OpenStudyBuilder team which is a squad of around 30 highly skilled professionals who work together in a dynamic environment to deliver and enhance the amazing OpenStudyBuilder solution.

We are looking forward to collaborations, so if you are interested in joining the OpenStudyBuilder project, please reach out to us.

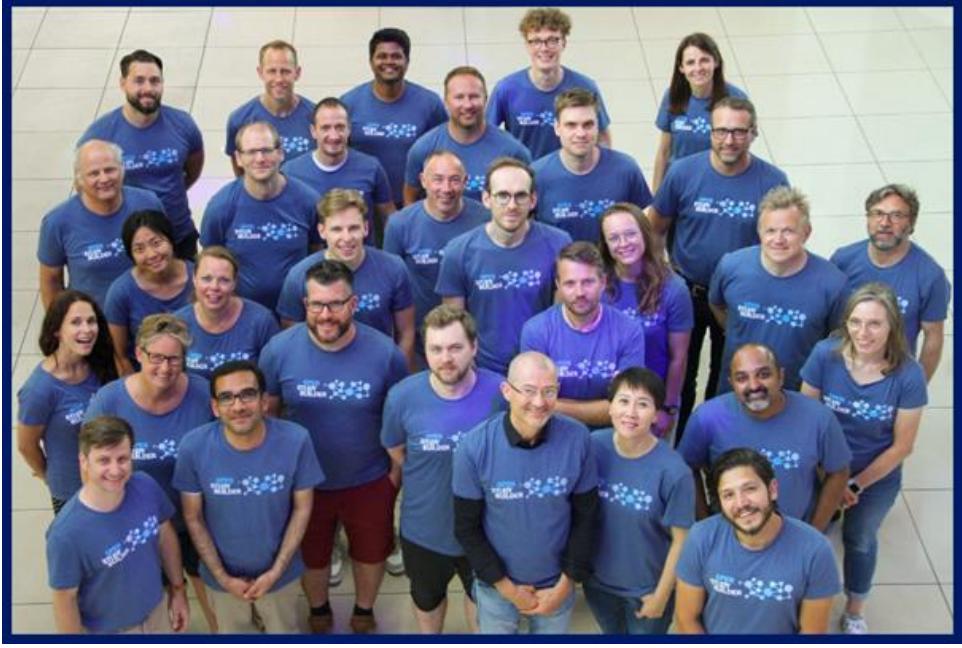

Figure 18: OpenStudyBuilder team

#### **RECOMMENDED READING**

1. Project Homepage, detailed project information, guides and more is available on the OpenStudyBuilder homepage[: https://openstudybuilder.com/](https://openstudybuilder.com/)

2. Project Resources, if you would like to see various information resources available, you can check out the resource-list: [https://openstudybuilder.com/info\\_resources/](https://openstudybuilder.com/info_resources/)

3. OpenStudyBuilder demonstration video, we have a 30' demonstration video available showing the functionality of the OpenStudyBuilder in version 0.4:<https://www.youtube.com/watch?v=dL5CY0BwfEs>

4. GitLab repository, the complete solution is available in GitLab. A docker setup is available as well: <https://gitlab.com/Novo-Nordisk/nn-public/openstudybuilder/OpenStudyBuilder-Solution/>

5. Newsletter, our newsletter is getting out through linkedIn:

<https://www.linkedin.com/newsletters/openstudybuilder-6990328054849916928/>

**6.** Slack channel, we do have a slack space available where you can ask any question: [https://join.slack.com/t/openstudybuilder/shared\\_invite/zt-19mtauzic-Jvrhtmy7hGstgyiIvB1Wsw](https://join.slack.com/t/openstudybuilder/shared_invite/zt-19mtauzic-Jvrhtmy7hGstgyiIvB1Wsw)

# **CONTACT INFORMATION**

Your comments and questions are valued and encouraged. Contact the author at: Nicolas DE SAINT JORRE / Mikkel TRAUN Novo Nordisk 7 Rue Général Lanrezac Nantes / 44000 Work Phone: +33 6 20 88 38 10 Email: ndjz@novonordisk.com

OpenStudyBuilder Mail: [OpenStudyBuilder@gmail.com](mailto:OpenStudyBuilder@gmail.com) OpenStudyBuilder Slack[: https://join.slack.com/t/openstudybuilder/shared\\_invite/zt-19mtauzic-](https://join.slack.com/t/openstudybuilder/shared_invite/zt-19mtauzic-Jvrhtmy7hGstgyiIvB1Wsw)[Jvrhtmy7hGstgyiIvB1Wsw](https://join.slack.com/t/openstudybuilder/shared_invite/zt-19mtauzic-Jvrhtmy7hGstgyiIvB1Wsw)

Brand and product names are trademarks of their respective companies.